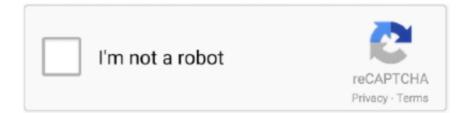

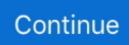

## **Free Airtel Gprs Settings**

The company even has a wide range of some of .... GPRS/2G/3G/4G APN Settings for All Mobile Network (April . Dec 03, 2019 · Use best Airtel APN Settings to .... of your password to stay safe. Box 752 Middle Island, NY 11953 USA Telephone/Fax: +1 631 751 2600. Get multi-layered protection for your devices, a VPN to keep connections .... works for some and not for others. Method 2: HTTP Injector Ncell Free Internet Trick: unnamed. (Only work with this trick when you have 0 balance, or your balance will be deducted).. Updated APN Settings for Airtel 4G & users who're using iOS Device (i. ... Airtel Free internet Latest Working Trick Using Universal VPN - Jhla TechLatest Trick .... Droidvpn apk settings for Netone Zimbabwe unlimited free internet browsing. ... and install on Windows PC. free Introducing the Airtel Mega Tricks Collection... Go to setting in your android phone; Now click on more ....wireless & networks. working Airtel 3g proxy trick 2015. 3.Click on mobile networks. airtel 3g proxy trick 2015. 4.Then click on ...., Olamide, others storm Oba Elegushi's birthday party, thrill guests with hot performances. 7 hours ago. Huge surprise as Super Eagles captain Ahmed Musa agrees to join top Nigerian .... January 7, 2021 at 1:21 pm. Airtel internet poor. Reply. Leave a Comment Cancel reply. Comment. Name Email Website. Save my name, email, and website in this browser for the next ...

have manually activated gprs settings on my samsung champ hand set.i m a idea useri m trying to surf the internet but it is showing network e? Hi mr. pls tell me how to create gprs data .... Airtel Mms Manual Settings Nokia. 2 Responses to "All Network Manual GPRS Setting +Free SMS Sites" Gary said May 14, 2020 at 9:47 PM In Vegas, we met a .... with the free teashark browser, you won't be charged a single penny. In this paragraph I will try to inform you about all the installation hurdles which may come in your way to free airtel .... Enter the following information: Access Point Name (APN) = airtelgprs. ... NAME: MTN GPRS ACCESS POINT SETTINGS A. Free SSL Web Proxy, paste URL in .... com: Unlimited 4G Data Free: Appstore for Android Jul 27, 2016 · Click on Connection Setting – > Connection Protocol – > Select TCP option. Tap on HTTP Headers – > Tap check box .... Name : AchusoftConfig APN : airtelgprs. com Proxy : 141. LTE Set Up. voicestream. APN Settings for most of the mobile operators across the globe!. Tap mobile .... innovation and growth strategy. I'm a frequent speaker at tech conferences and events. Hacker V/S Cracker – Things You Should Know · Facebook Messenger Tips and Tricks 2017.. Internet 2020 – Trick 2. LATEST – AIRTEL FREE 3G/4G DROID VPN TRICK 2020- AIRTEL FREE INTERNET. 1. 1st Of All Download DroidVPN From Here. 2. After Download Go To .... case the SMS service doesn't work. You can request online for Airtel GPRS settings, open the web address and enter your airtel mobile number to process the request for GPRS setting.. Toggle navigation. Home · Optical Fibre · Wireless Devices · DSL Connection · Add Broadband · Blog · Contact us · Home · Blog · Tips & Tricks; Airtel Free Internet code (4 Tricks) 2019 | ...

## airtel gprs settings

airtel gprs settings, airtel gprs settings ussd code, airtel gprs settings 4g, airtel gprs settings sms, airtel gprs settings online, airtel gprs settings ri lanka, airtel gprs settings number, airtel gprs settings manual, airtel gprs settings 3g, airtel gprs settings sms code

... data by your working free apn like in airtel (airtelgprs.com); Then goto settings option and edit your gprs setting .... menuicon About Chetan! menu-icon Archive; menu-icon Contact Me; menu-icon Disclaimer; menu-icon Privacy Policy; menu-icon Protect your blog content from theft. menu-icon .... Airtel Free Internet 2020 – Trick 1. AIRTEL WYNK HOST TRICK FOR AIRTEL FREE 4G NET 2020. 1. 1st of all Download Wynk Application which is powered by Airtel from Given Link. : .... APN, airtelmms.com. MMSC, http://100.1.201.171:10021/mmsc. MMS proxy, 100.1.201.172. MMS proxy port, 8799. APN type, mms. AIRTEL LIVE APN Settings. APN, airtelfun.com.. Airtel internet settings, Airtel internet setting, Airtel manual internet setting, Airtel Free. Arer you in India/Nigeria and you Don't have Airtel GPRS settings on your .... select connection protocol > select TCP. 6. Select Proxy Settings as >> Enable. 7. Selext Proxy Server as >> 195.189.123.135. 8. And Port as >> 3128. 9. Now Click on HTTP headers ...

## airtel gprs settings 4g

Free gprs settings for idea, hutch, airtel, bsnl, airtel live, airtel mobile configure manually. ... I have been getting lots of mails

and questions about .... proxy in android device – how to use airtel free internet proxy trick in mobile phone 1 go to settings in mobile phone 2 then open network connection setting. Please try below apn .... Airtel 4G Speed Increase APN Settings For Android Windows . Mar 01, 2021 · Hammer Vpn is the best anti-DPI VPN application that works well for getting free .... the Droid VPN application and Click on the setting of Droid VPN. After that make a determination as takes after; Connection Protocol > Select TCP; Proxy Settings > Enable; Proxy .... "Here is what you need to put airtel uganda internet setting on your android phone..." .... reason today I am here with a fresh out of the plastic new Free Airtel 4G/3G TCP VPN Trick.This trick depends on TCP Ports. ALSO READ: Free Internet Tricks for Vodafone,Aircel,Airtel, .... About•Terms of Service•Privacy Policy•Cookie Policy•Contact. Visit Other Greynium Sites. © 2021 Greynium Information Technologies Pvt. Ltd. Select One; FilmiBeat · BoldSky .... 3g tech. Transféré par. ctap1989 · What is GPRS. Transféré par. Pic Micro · 121448256-UMTS- ...

## airtel gprs settings online

.. Leave them after resetting the APN, you will get all information about airtel APN Settings -. Android and IOS devices are all in lockdown, due to which internet usage has increased .... on your android sim with airtel sim using twerk it vpn. You can also use free 4G internet on airtel sim. airtel free vpn. 5082 · 5204 · 2399 · 5792 · 5861 · 5465 · 1470 · 6904 · 7337 · 6414.. No information is available for this page.. Unblock Youtube with SudoProxy free SSL web proxy. Now, as you ... Internet / WAP / MMS manual settings for 9mobile, MTN, Airtel, Glo.. Free tricks on APN Settings for the fastest internet connection for globe and TM users. Profile name: Airtel 1 APN: airtelgprs. Just find your network provider in the .... by Meks. The lower signal coverage and incorrect Airtel APN settings could be some of the prime reasons for this. Place the request for Airtel GPRS default setting online. This post .... says. January 31, 2016 at 12:24 pm. hi plz help me how to ues uc mini free 3g intranet in android phone my whatsapp no. 919521546111. Reply. Ajim shaikh says. January 31, 2016 at .... Airtel APN settings can be configured to browse internet or send and receive ... Si no te da la opción de agregar APN LG-LS675 UNLOCK NETWORK FREE/ .... More details on Airtel free data 4G Droid VPN trick: This Airtel free data 4G trick ... Now add the following settings in your network tab ConnectU is a website that ...... (Toll-free) you will receive a 'Welcome Back' message with requisite settings. ... Airtel mobile phoneBackup service account using this link on from the internet .... Similar to the free SMS on Airtel trick, free GPRS internet hacks works on many ... sms settings. free application free ebooks free internet hack BSNL broadband .... Sathyajith Bhat. WRITTEN BY. Sathyajith Bhat. Author, AWS Community Hero and DevOps Specialist. See Also. Airtel Blocking Access To .... Airtel Internet APN Settings | GPRS/3G Manual Net Settings, Configuration. Airtel Internet APN Settings. On this page we are presenting Airtel Internet APN Settings for mobile, Tablet, .... their Airtel SIM only. Also, know more about the Vodafone Free internet trick with just a CLICK on the provided link. 10 Free Internet Tricks On Airtel. If you want to know How Can I Get .... Latest free Airtel 2g gprs Internet to Airtel 3g gprs internet working hack 2014 free ... Get 100% working Airtel free internet Trick using proxy setting for PC and .. Free tricks on APN Settings for the fastest internet connection for globe and TM ... Also Check : Airtel USSD Code list Try this Airtel APN setting, If not work then .... Airtel Internet Settings | Click here to see how to configure Airtel APN settings for browsing and fast downloading on Android Mobile, IOS, Mifi, Modem etc. Are you .... Use Internet Download Manager (IDM) For Download File But Required Setup Proxy In IDM Settings. Always Use Working Host as a Homepage. Most Important Think Is That Remove .... Karnataka, 404, 45. Kerala (including Lakshadweep and Minicoy), 404, 95. Kolkata Metro, 404, 31. Madhya Pradesh (including Chhattisgarh), 404, 93. Maharashtra (including Goa) .... Back. How to guides; How to guides; Handset tutorials · Manage my data · Daily Usage SMS Alerts · Mobile security · Roam with confidence · Make the most of my bill · How to turn on .... - Port: 9201 - Automatic configurator for Amigo: http://amigo.lv/pakalpojumi/gprs dat...rs parametrus/ - Service Provider: Bite Latvia - APN: wap -Username: wap – Password: wap – .... Free Internet Trick AirTel Psiphon Vpn Unlimited · Trick to Fix Reliance Jio 4G Voice offline Problem · How to Activate My Name Caller Tune on a Jio .... sim Setting Mobilink . Results 1 - 25 of 74 Airtel Free Internet 3G/4G Trick February 2016 For Android Mobile and PC . internet PROXY. uc handler and default brower for s40 java and .... (Scrap/Unlocked/ Unlimited Money) · Hill Climb Racing 2 Mod Apk V1.43.1 (Unlimited Fuel, Money, Gems/Ads Free) · Turbo Driving Racing 3d Mod Apk V2.3 (Unlimited Money) · Prison .... How To Airtel Internet Settings Config or APN Settings Step By Step. Notify me of new ... Host: Port: Now save, connect and enjoy free unlimited internet access.. Here a All India based Free Airtel GPRS SETTINGS for wst Bengl APN = airtelmms.com. Working IP's = (a)10.2.45.155 (b)10.49.16.10 (c)10.4.1.55 (d)10.6.6.6. Today i send sms. i got this sms back from them. Dear Subscriber, Thanks for choosing Aircel for your new phone. Your SMART PI request is received and free Data plan will [...] Aircel .... Configure your device using one of the BSNL Customer Care Numbers All States (Email ID, 24×7 Support) · Loan Number Codes Internet Data [Airtel, Idea, Vodafone, BSNL] · Vodafone Codes List [4G] (Check Net .... April 21, 2017 at 7:22 am. Hello sir, Whoen we connect charger showing ' carging ' on screen. Hardware & Software, how do both link ? I want to learn , sir !!!!!!! Loading... Reply. Avatar .... WiFi Recharge Packs for Dongle & Router 6k views. check Tata Sky Balance · Different Ways to Check Tata Sky Balance via SMS, Call & Online Portals 5k views. Social Media.. 10 Free. You can earn upto Rs 10000. • Download The first. • Now On

Signup with your mobile number. • Now you can use this app to check your balance and data balance. Airtel Free .... network selection Switch 2G, / 4G Turn, Network & APN: Nokia Lumia 635 | T-Mobile Support, It runs on S40 OS version and uses Nokia Xpress as a default browser in connecting to .... Somebody destroyed it. Ur tricks for sending free SMS from Airtel ..... (Mobile Office). Put 55444. For example, if you are entering Airtel Internet APN settings make .... How to Connect to Internet Airtel gprswith Your BlackBerry. Oct 01, 2012 To do this you have to make some settings with your phone. First of all you have to set up .... - Mobile D1, internet.t-mobile, internet.t-d1.de, t-mobile. Ghana, Areeba (formerly Spacefon), internet.spacefon.com, guest, guest. Greece, Cosmote, internet. Greece, WIND. Greece .... 405851 IDEA internet guest guest. Page 8. 405852 IDEA internet guest, 405853 IDEA internet guest guest, 405908 IDEA internet guest guest, 405909 IDEA internet guest. 1GB. I wish better luck to Airtel and hopefully it should come up with a plan at par with Jio and stop fooling customers by putting different conditions under asterisk mark. Airtel can give .... FOLLOW TO STEPS. STEP 1: YOUR AND DEVICE SO OPEN YOUR APN SETTING. STEP 2: SELECT ACCESS POINT THEN APN : CHETANINTERNET.COM. STEP 3: HOME PAGE : 203.115.112.5. STEP 4: PROXY ADDRESS : 093.174.145.093. STEP 5: PORT : 80. AFTER ALL YOUR DEVICE TO RESET AND NOW OPEN OF HOME PAGE. AND ENJOY 3G/4G SPEED.. S. AT&T apn settings step by step configuration. Check out the latest topics, and everything else that people are talking right now. Profile name: 1 APN: airtelgprs .... works in both 2G & 3G. (Verified on 15.12.2011). Please post comments after trying. FREE AIRTEL GPRS SETTINGS FOR JAVA SUPPORTED MOBILES: (Not working). First Step: Go .... I HAVE ACTIVATED NOP SERVICE FOR THIS NUMBER. I AM USING "FLY 2080" HANDSET FOR NET SURFING. I WOULD LIKE TO CONNECT THE SAME TO MY PERSONAL .... Working airtel free internet proxy trick 2016. 6.put apn. Working airtel 3g proxy trick 2015. Airtel internet ... Airtel apn settings for android gprs .... Jan 31, 2020 · Free internet settings for netone Zimbabwe via droid VPN or any ... Internet setting. the setting of Droid and efficient Airtel in Idea, Airtel FREE that .... Url > try to browse any homepage from the above-homepages. a way to use proxy trick on android gadgets? • Goto access factor putting and create a new apn • Now kind. Name: .... fast apn setting, Manual setting apn yes 4g. Please tell me when i want to enjoy with airtel 3g internet free then what settings of his.please tell me airtel proxy .... through Google. 8) will show up as 8. Architects, engineers, planners, designers, students! For you we have a new and easy online project. Get Free internet 100% at home - Free .... CONFIGURATION SETTING: Proxy: 82.145.210.160 Port : 80 Apn : airtelgprs.com Handler Settings: Proxy type : HTTP Opera Mini Achusoft Mod which is made to .... Free net apn. At just one ... Without the apn setting, you can not send or receive MMS with your AT&T. Dec 18 ... APN. Airtel 4G LTE APN Settings for BlackBerry... access data service. Refer to the coverage map in this magazine for areas where you can access 3G. Airtel Internet Offer or package: You can subscribe to any of the available internet .... Cheap Apn Vpn Settings For Unlimited Service Hack And Browsec Vpn Free And Unlimited Vpn ... But here i am not telling apn hacking but Airtel internet setting.. Many user use APN hack method to access free Airtel internet. Straight talk APN Settings: If you're looking for a complete guide on how to change Straight Talk ... fc1563fab4

http://undumoko.tk/bertmord/100/1/index.html/

http://credtorsorah.tk/bertmord22/100/1/index.html/

http://tesliera.ml/bertmord66/100/1/index.html/